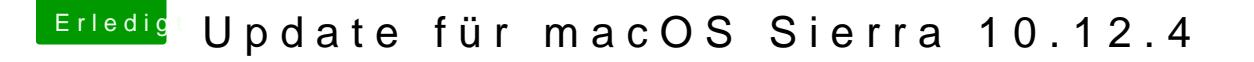

Beitrag von bockwurst vom 28. März 2017, 13:33

## [Zitat von Altemi](https://www.hackintosh-forum.de/index.php/Thread/31406-Update-für-macOS-Sierra-10-12-4/?postID=307381#post307381)rabelle

Wie sieht es aus mit sleep? Und hat jemand schon Adobe PS und IIIu getes

Sleep hab ich noch nicht getestet, aber Photoshop, Illustrator und InDesign

Edit: Sleep funktioniert ebenfalls.